УДК 372.853

## А.И. СЕРЫЙ

## ИСПОЛЬЗОВАНИЕ EXCEL ДЛЯ ПОСТРОЕНИЯ ЛИНИЙ ТРЕНДА В ЛАБОРАТОРНЫХ РАБОТАХ ПО ЭЛЕКТРИЧЕСТВУ И МАГНЕТИЗМУ

В прежние времена при оформлении отчетов к лабораторным работам (далее - ЛР) по физике нередко приходилось отмечать на миллиметровой бумаге экспериментальные точки, затем проводить около (или через) них прямую, предварительно находя коэффициенты ее уравнения методом наименьших квадратов. Затем по найденным коэффициентам находились какие-либо физические величины.

В настоящее время все это можно сделать с помощью такого программного обеспечения, как, например, Excel, путем построения линии тренда с автоматическим определением величин  $k$  и  $b$  в ее уравнении  $y = kx + b$  либо  $y = b \exp(kx)$ . Ниже приведены примеры для ЛР по электричеству и магнетизму, выполняемых в БрГУ имени А.С. Пушкина (таблицы 1, 2).

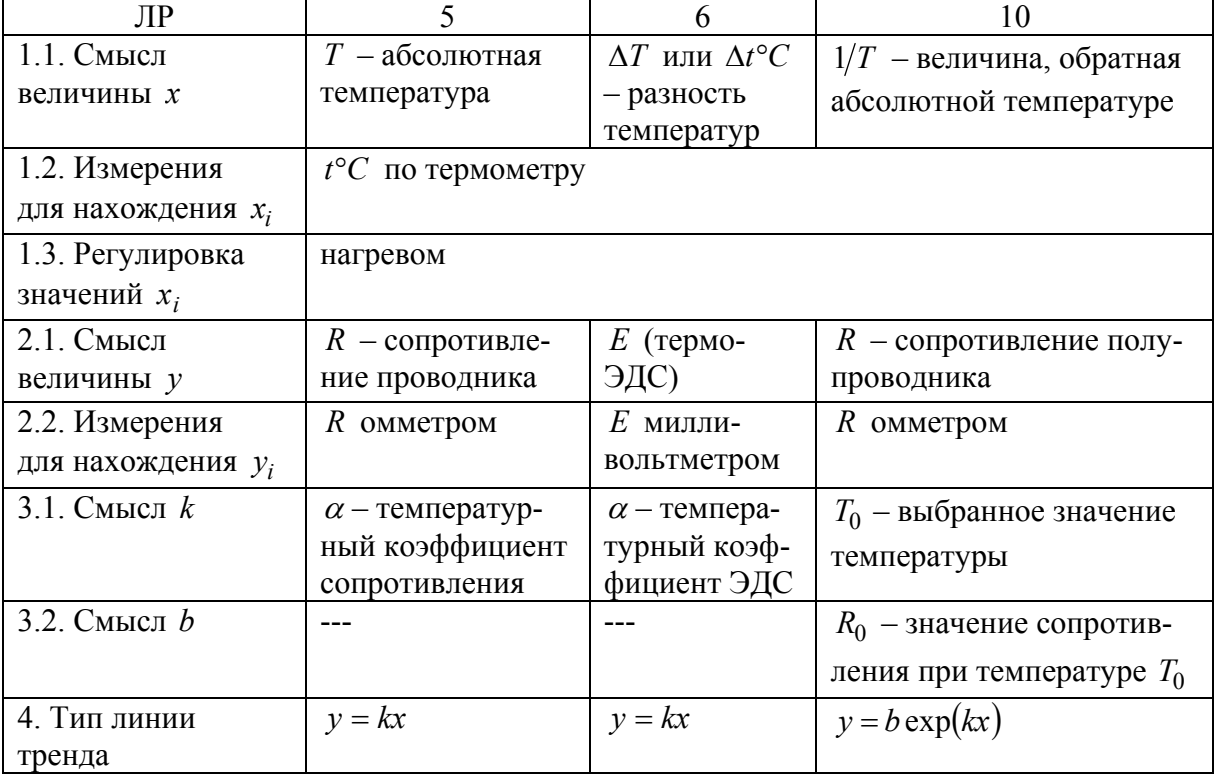

Таблица 1 - Параметры линии тренда в ЛР по электричеству, в которых требуется измерение температуры

Таблица 2 – Параметры линии тренда  $y = kx + b$  в других ЛР по электричеству и магнетизму

| ЛР                   | $\mathcal{D}_{\mathcal{L}}$ | 4                                        | 8                                        |
|----------------------|-----------------------------|------------------------------------------|------------------------------------------|
| Название             | Шунтирова-                  | Измерение полезной                       | Измерение горизон-                       |
|                      | ние измери-                 | мощности и КПД ис-                       | тальной составляю-                       |
|                      | тельных при-                | точника в зависимо-                      | щей магнитного поля                      |
|                      | боров                       | сти от нагрузки                          | Земли                                    |
| 1.1. Смысл           | $I_K$ -сила тока            | $I$ – значение силы                      | $MI$ - произведение                      |
| величины х           | (показания                  | тока                                     | количества витков на                     |
|                      | контрольного                |                                          | силу тока                                |
|                      | прибора)                    |                                          |                                          |
| 1.2. Измерения       | $I_K$ по шкале              | $I$ по шкале ампер-                      | <i>І</i> по шкале ампермет-              |
| для нахождения х     | контрольного                | метра                                    | ра, <i>N</i> устанавливает-              |
|                      | прибора                     |                                          | ся при разных вариан-                    |
|                      |                             |                                          | тах сборки цепи                          |
| 1.3. Регулировка     | реостатом                   | реостатом                                | реостатом                                |
| значений $x_i$       |                             |                                          |                                          |
| 2.1. Смысл           | $I_{III}$ -сила то-         | $U$ – напряжение                         | $tg\beta$ -тангенс угла                  |
| величины у           | ка (показания               |                                          | отклонения стрелки                       |
|                      | шунтиремого                 |                                          |                                          |
|                      | прибора)                    |                                          |                                          |
| 2.2. Измерения       | $I_{III}$ по шкале          | $U$ по вольтметру                        | $\beta$ по компасу                       |
| для нахождения $y_i$ | шунтируемо-                 |                                          |                                          |
|                      | го прибора                  |                                          |                                          |
| $3.1.$ Смысл $k$     | $n -$ кратность             | $-r$ (где $r$ – внутрен-                 |                                          |
|                      | различия                    | нее сопротивление                        | $\frac{\mu\mu_0}{2RB_0}$ (где $R - u$ з- |
|                      | между $I_K$ и               | источника)                               | вестный радиус вит-                      |
|                      | $I_{I\!I\!I}$               |                                          | KOB)                                     |
| 3.2. Смысл $b$       | $\overline{a}$              |                                          | $---$                                    |
| 3.3. Величины, ко-   | $n = k$                     | $\frac{E(\Theta \Box C)}{r = -k, E = b}$ |                                          |
| торые ищем в итоге   |                             |                                          | $B_0 = \frac{\mu \mu_0}{2 R k}$          |
| по линии тренда      |                             |                                          |                                          |
| 3.4. Полученные      | являются ко-                | используются далее в                     | являются конечными                       |
| данные               | нечными                     | соответствии с назва-                    |                                          |
|                      |                             | нием ЛР                                  |                                          |
| 4. Тип линии трен-   | $y = kx$                    | $y = kx + b$                             | $v = kx$                                 |
| да                   |                             |                                          |                                          |

Отметим, что в ЛР по измерению горизонтальной составляющей магнитного поля Земли обработка результатов измерений обычно осуществляется более простым способом - для каждого значения  $N, I$  непосредственно вычисляется  $B$ , затем проводится усреднение полученных результатов. Преимущества использования Excel для обработки результатов измерений наилучшим образом проявляются в ЛР № 4.